## Subject programme

- 1. Subject name / subject module: Elective Subject: 3D Cross-platform applications
- 2. Lecture language: English
- **3.** The location of the subject in study plans:
  - Area or areas of the studies: Computer Control Systems Engineering
  - Degree of the studies: 2nd degree studies
  - Field or fields (implementation of effects standard): Mechatronics
- **4.** Supervision of subject implementation:
  - The Institute / Another unit: Institute of Informatics and Mechatronics
  - The person responsible for the subject: Skiba Grzegorz, mgr inż.
  - People cooperating in the development of the programme of the subject:
- 5. The number of hours and forms of teaching for individual study system and the evaluation method:

|                      | Teaching activities with the tutor |     |                  |                    |     |        | Total     |     |      |         |      |      |
|----------------------|------------------------------------|-----|------------------|--------------------|-----|--------|-----------|-----|------|---------|------|------|
|                      |                                    |     |                  |                    |     | Form o | f classes |     |      |         |      |      |
| Mode<br>of study     |                                    | sow | ECTS             | Laboratory<br>work | sow | ECTS   |           | sow | ECTS | <br>sow | ECTS | ECTS |
| Full-time<br>studies |                                    |     |                  | 45                 | 55  | 4      |           |     |      |         |      | 4    |
| Part-time<br>studies |                                    |     |                  |                    |     | 4      |           |     |      |         |      | 4    |
| Credit<br>rigor      |                                    |     | Graded assigment |                    |     |        |           |     |      |         |      |      |

## 6. Student workload – ECTS credits balance:

1 ECTS credit corresponds to 25-30 hours of student work needed to achieve the expected learning outcomes including the student's own work

| Activity<br>(please specify relevant work for the subject)                        | Hourly student work-<br>load (full-time stud-<br>ies/part-time studies) |  |  |
|-----------------------------------------------------------------------------------|-------------------------------------------------------------------------|--|--|
| Participation in lectures                                                         | -                                                                       |  |  |
| Participation in laboratory classes                                               | 45                                                                      |  |  |
| Preparation to laboratory classes                                                 | 30                                                                      |  |  |
| Independent study of the subject                                                  | 13                                                                      |  |  |
| Preparation to a final test                                                       | 10                                                                      |  |  |
| Participation in an exam / graded assignment                                      | 2                                                                       |  |  |
| Total student workload (TSW)                                                      | 100                                                                     |  |  |
| ECTS credits                                                                      | 4                                                                       |  |  |
| * Student's workload related to practical forms                                   | 100                                                                     |  |  |
| Student's workload in classes requiring direct participation of academic teachers | 45                                                                      |  |  |

**7.** Implementation notes: recommended duration (semesters), recommended admission requirements, relations between the forms of classes:

- Recommended admission requirements none.
- Recommended duration of the subject is taken from the course plan.
- 8. Specific learning outcomes knowledge, skills and social competence:

| Specific learning outcomes for the subject |                                                                                                    |                    | Teaching           | Methods for testing of                     |  |  |  |
|--------------------------------------------|----------------------------------------------------------------------------------------------------|--------------------|--------------------|--------------------------------------------|--|--|--|
| Outcome<br>symbol                          | Outcome description                                                                                                    | Form               | method             | (checking, assessing)<br>learning outcomes |  |  |  |
|                                            | Knowledge                                                                                                    |                    |                    |                                            |  |  |  |
| K_W07                                      | Student knows, at an advanced level, the Unity environment, programming<br>and designing 3D applications for different platforms, such as Windows,<br>Android, iOS, macOS, and is able to use this knowledge to apply it in<br>mechatronics industry. | Laboratory<br>work | Inquiry<br>methods | Final test, Student<br>learning activities |  |  |  |
|                                            | Skills                                                                                                    |                    |                    |                                            |  |  |  |
| K_U02                                      | U02 Student is able to use and create documentation related to the programmir<br>environment as well as different platforms for use with Unity 3D environme<br>for implementation in projects and tasks related to mechatronics.                      |                    | Inquiry<br>methods | Final test, Student<br>learning activities |  |  |  |
| Social competence                          |                                                                                                    |                    |                    |                                            |  |  |  |
| К_К02                                      | Student is ready to recognize and solve problems related to developing 3D cross-platform applications and knows where to find information related to particular platform or programming environment in case he needs assistance.                      | Laboratory<br>work | Inquiry<br>methods | Final test, Student<br>learning activities |  |  |  |

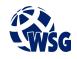

## Subject programme

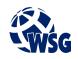

9. Assessment rules / criteria for each form of education and individual grades:

| Activity                          | Grades                | Calculation                   | To final |
|-----------------------------------|-----------------------|-------------------------------|----------|
| Final test/project                | bdb (5)               | 5*30%                         | 1,5      |
| Attendance                        | on 70% of all classes | 0,70*5 -> 3,5*20%             | 0,7      |
| Tasks done during<br>laboratories | dst, db, bdb (3,4,5)  | arithmetic mean (3,4,5) * 50% | 2,5      |
| Final result                      |                       |                               | 4,70     |

| 0 - 3.00    | ndst | 4.01 – 4.50 | db  |
|-------------|------|-------------|-----|
| 3.01 – 3.50 | dst  | 4.51 – 4.7  | db+ |
| 3.51 – 4.00 | dst+ | 4.71 – 5.0  | bdb |

- **10.** The learning contents with the form of the class activities on which they are carried out:
  - a. Laboratory work:
    - 1. Overview of Unity interface;
    - 2. Creating and importing assets to Unity Project: Simple object modelling, Using Asset Store, Importing assets;
    - 3. In-game world design, Moving and rotating elements, Applying textures to models, Scenes, Cameras and characters;
    - 4. Designing multi-platform applications: Overview of available systems in Unity, 2D and 3D applications, Developing scripts in C#, Applying scripts to objects;
    - 5. Targeting and testing of applications.
- **11.** Required teaching aids:
  - a. Laboratory classes specialist laboratory.
- 12. Literature:
  - a. Basic literature:
    - 1. Fowler A., Chu P.: Learn Unity 2017 for iOS Game Development, Apress, Berkeley, 2017.
    - 2. Blackman S.: Unity for Absolute Beginners, Apress, Berkeley, 2014.
    - 3. Blackman S.: Beginning 3D Game Development with Unity 4, Apress, Berkeley, 2013.
  - b. Supplementary literature:
    - 1. Sharp J.: Microsoft Visual C#. Step by step., Microsoft Press, Redmond, 2015.
    - 2. Sinicki A.: Learn Unity for Android Game Development, Apress, Berkeley, 2017.
    - 3. Thorn A.: Learn Unity for 2D Game Development, Apress, Berkeley, 2013.
  - b. Internet sources:
    - 1. https://unity.com/learn, Unity learning library
    - 2. https://docs.unity3d.com/Manual/index.html, Unity user manual and documentation
    - 3. https://brackeys.com/, Game development tutorials database
- **13.** Available educational materials divided into forms of class activities (Author's compilation of didactic materials, e-learning materials, etc.).
- **14.** Teachers implementing particular forms of education:

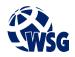

## Subject programme

| Form of education     | Name and surname         |
|-----------------------|--------------------------|
| 1. Lecture            |                          |
| 2. Laboratory classes | Skiba Grzegorz, mgr inż. |
| 3. Training           |                          |
| 4. Project classes    |                          |
| 5. Workshop classes   |                          |
| 6. Simulation game    |                          |
| 7. Language classes   |                          |